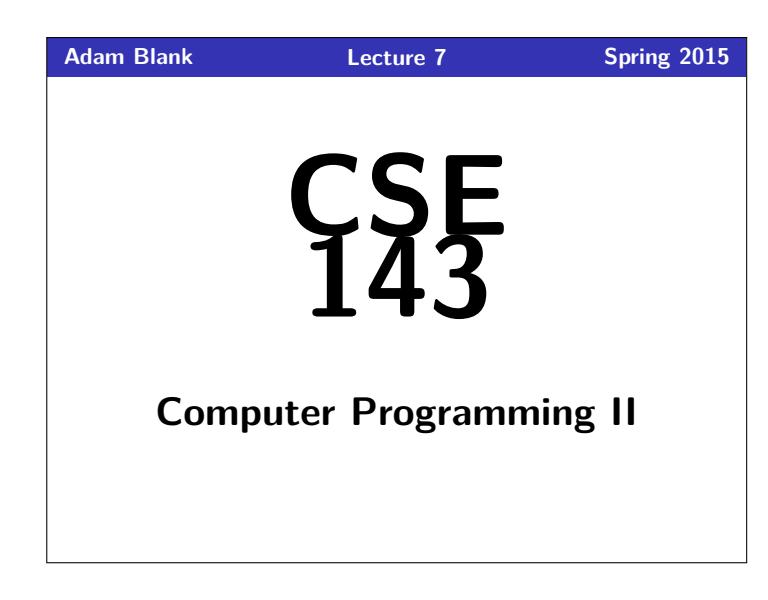

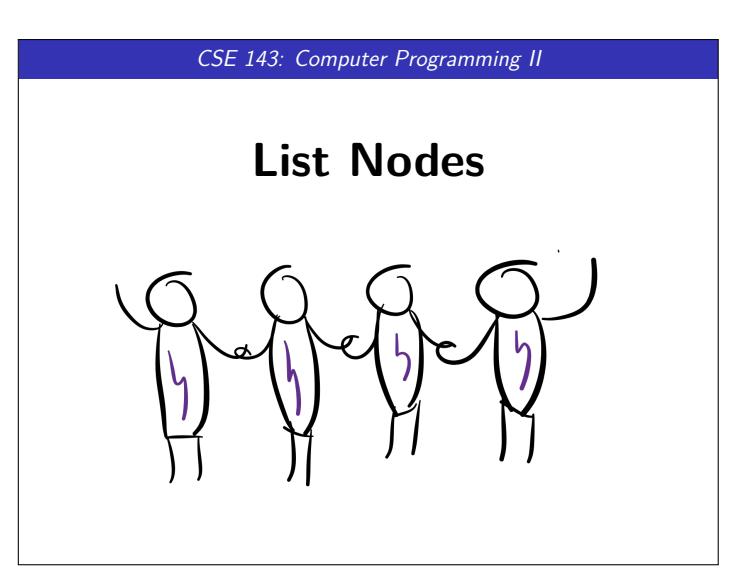

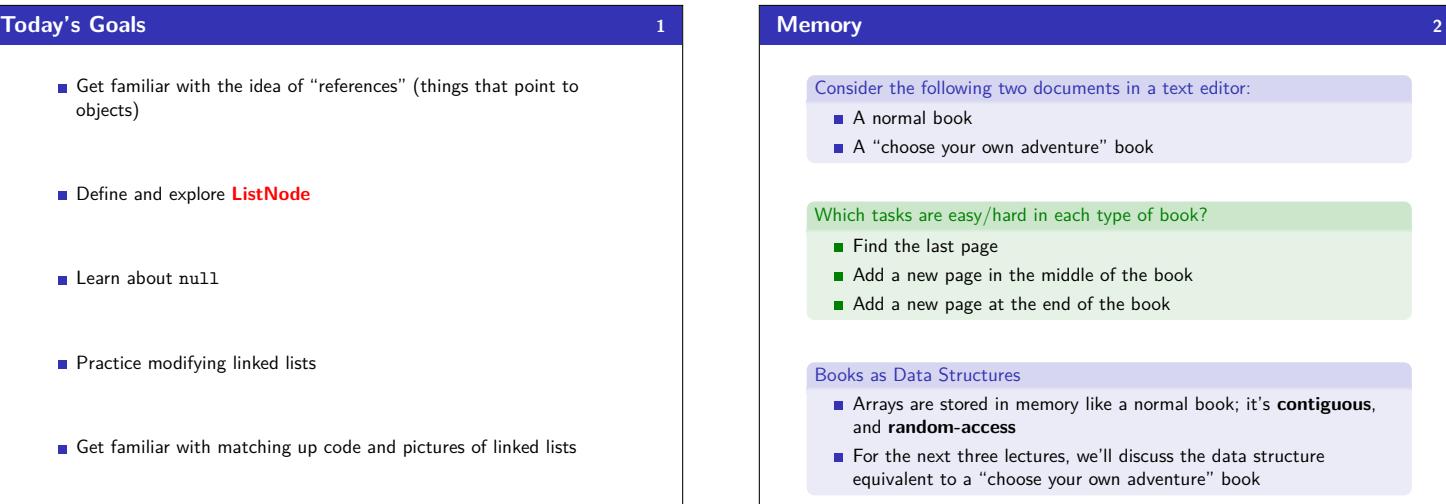

## **Mystery 3** 1 List<Integer> list1 = **new** ArrayList<Integer>(); 2 list1.add(8); 3 list1.add(3); 4 List<Integer> list2 = **new** ArrayList<Integer>(); 5 list2.add(100); 6 List<Integer> list3 = list2; 7 list2 = list1; 8 list2.add(5); 9 list1.add(2); 10 System.out.println("A: " + list1); 11 System.out.println("B: " + list2); 12 System.out.println("C: " + list3); What does this code print?

>> A: [8, 3, 5, 2] >> B: [8, 3, 5, 2] >> C: [100]

 $=$  OUTPUT.

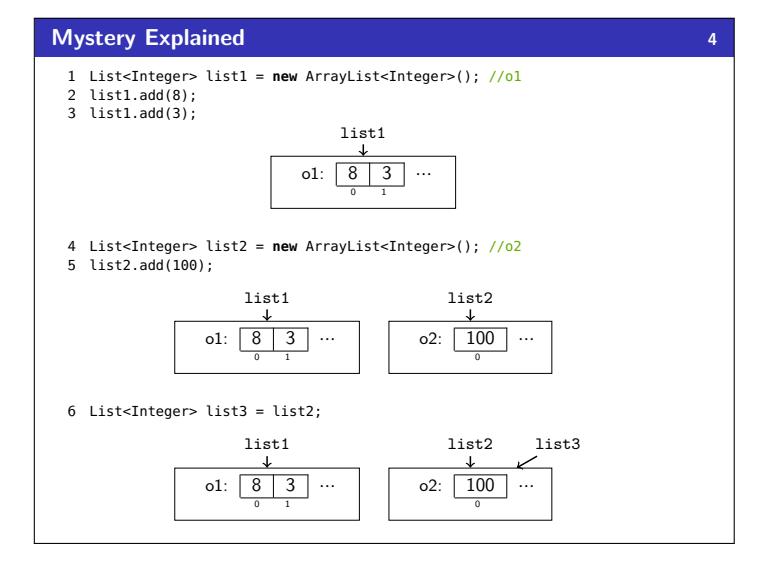

 $'$  book

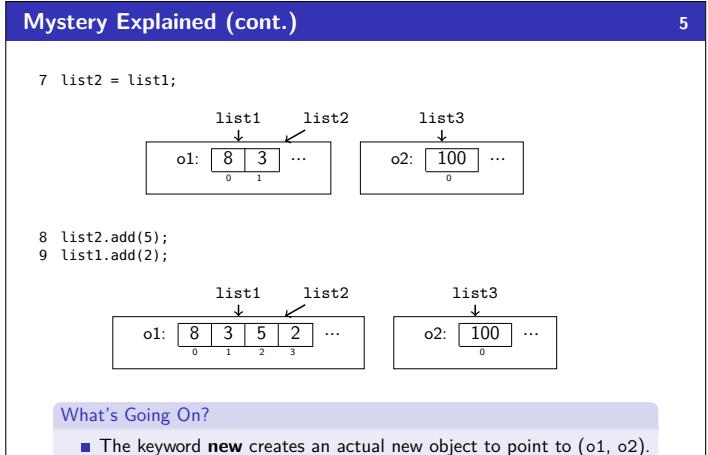

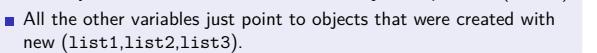

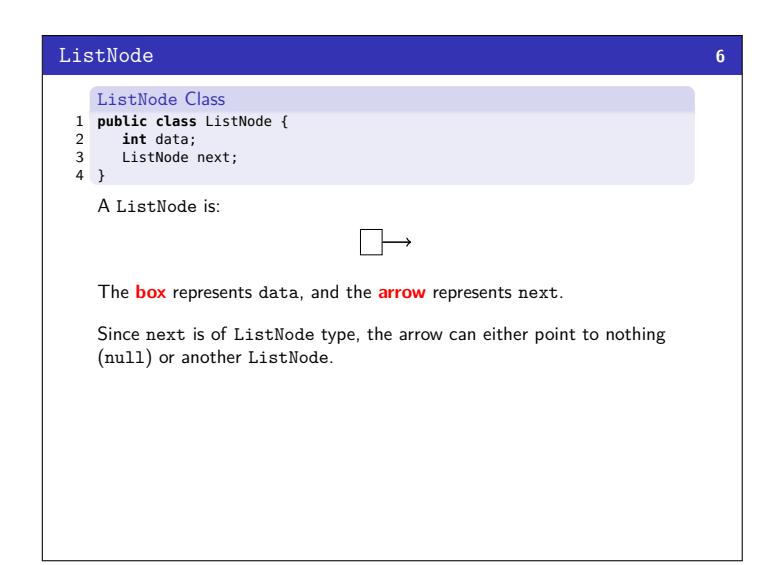

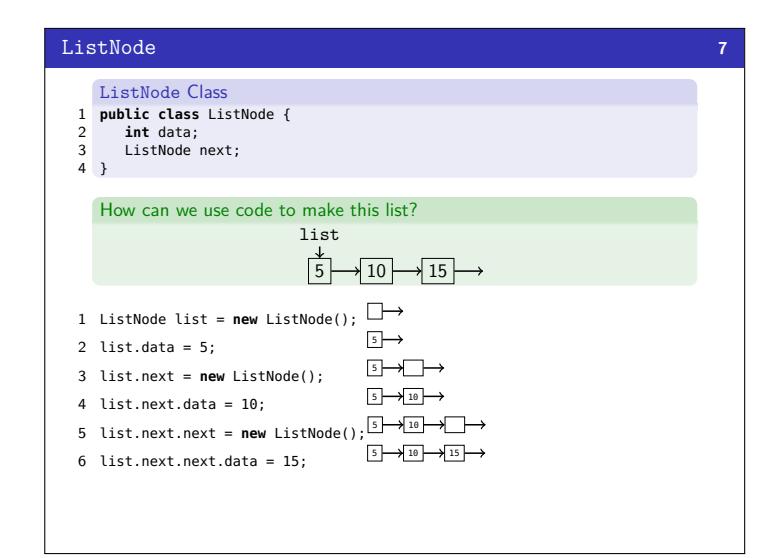

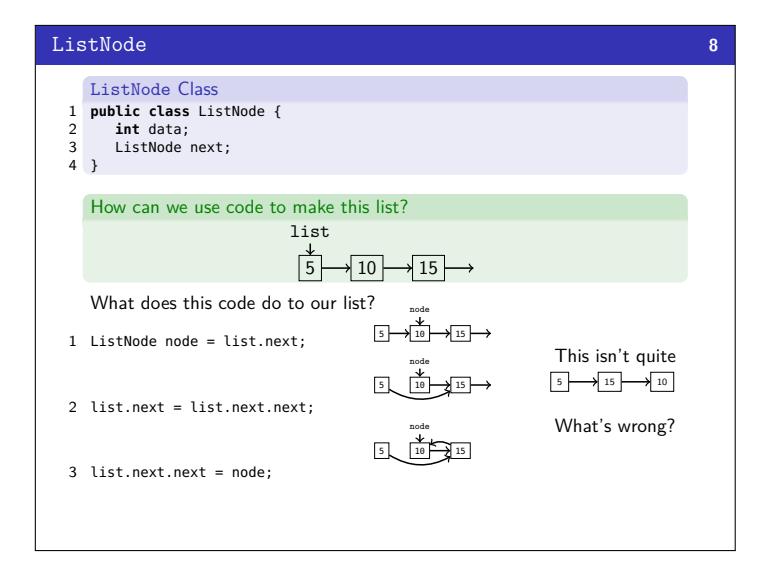

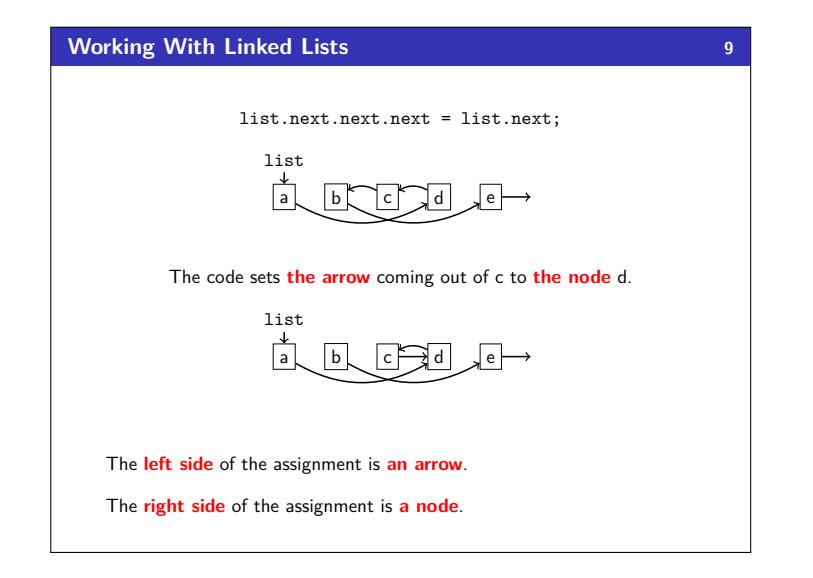

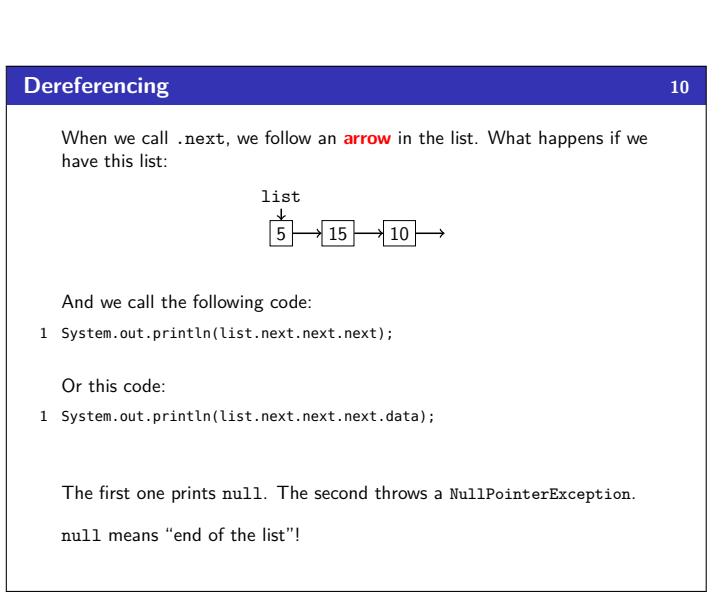

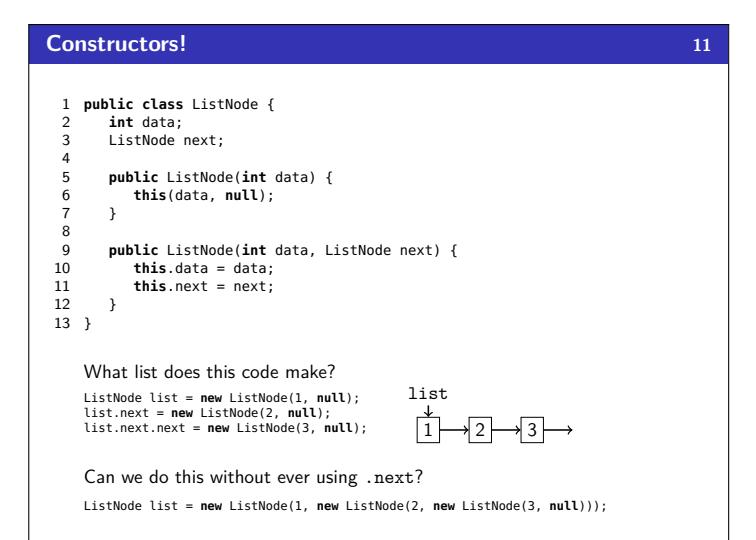